# **AutoCAD**

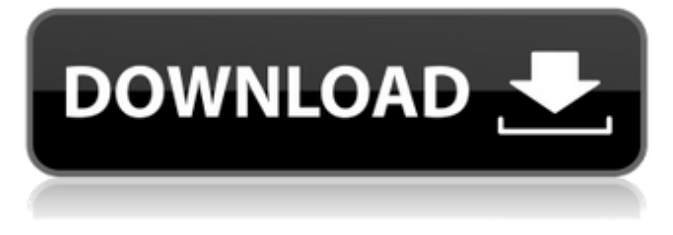

#### **AutoCAD Crack+ Incl Product Key Download (April-2022)**

After launch, AutoCAD became the world's most widely used CAD software, with 2.7 million annual licensees as of 2006. It has since continued to grow, having reached over 4.5 million annual licensees as of 2015. History In the 1980s, Autodesk was one of the largest commercial CAD software development companies. In 1982, Autodesk introduced their first CAD software, AutoCAD, which was a desktop-only computer-aided design (CAD) application. It was the first integrated suite of software for architectural and mechanical design. By 1989, AutoCAD had become the world's most widely used CAD application. AutoCAD was originally only available for the Apple II series of desktop computers, and the system was expensive. However, in 1981, it was ported to the new IBM PC and was easily affordable. In the early 1990s, Autodesk released versions of AutoCAD that were part of a package called MAXON CORE. MAXON was a company in Germany. MAXON CORE allowed users to view, edit, and convert AutoCAD DWG files on PCs. However, AutoCAD DWG files needed to be transferred to and from Maxon CORE, which was expensive and time consuming. In 1998, Autodesk acquired the AutoCAD division of Maxon. The two companies merged into what became Autodesk. With the acquisition, Autodesk faced a challenge: one of the company's biggest weaknesses was product development. With CAD, Autodesk had to be able to provide software updates to its own products. And, for many years, Autodesk had not been able to update its own software, so the market was rife with products that were outdated. In the late 1990s, Autodesk began providing software updates on a regular basis. The company continued its strategy of investing in technology and research and development. By 1999, Autodesk was the largest CAD software company in the world. In 2000, Autodesk released AutoCAD 2000, a version of AutoCAD that included new features, such as Internet publishing and new tools for working with DWG files. AutoCAD 2000 allowed users to create cross-platform files, which were versions of a file that could be viewed on different computer platforms. In the 2000s, Autodesk started to focus more on marketing and business management. It

#### **AutoCAD Crack+**

AutoCAD supports complex coordinate transformations, which includes complex parametric, reflection and rotation. Complex transformations can be applied to an entire drawing, or to objects in the drawing, such as blocks, edges, text, fillets and more. AutoCAD is a powerful 2D drafting and modeling tool used by over 55% of the worlds construction professionals. It is also the most popular commercial CAD system for civil engineering, architecture, mechanical, electrical, industrial design, etc. Programmatic drawing creation AutoCAD allows users to create drawings using only a keyboard, and then dynamically add and position objects in the drawing from the keyboard, making it a very quick and flexible process. It is not necessary to know how to use the program or have prior drawing skills to create a drawing. Text and symbols are entered using a text box or symbol. The text and symbol are then placed within the drawing and can be linked and moved by the user. Syntax and input AutoCAD has a command line style of input, where the command is separated from the parameters by a space, and is followed by a parenthesis. The parameters are separated by commas. For example, to create a room in a house with dimensions of 10 ft by 10 ft by 12 ft, a line would be entered as: Texting in AutoCAD involves typing "command", followed by a space, the parameters, and a semi-colon (the 'n' letter is an approximation as to the space). This is the most common method of entering text into AutoCAD. Note that commas are required to separate parameters from each other, but not from the command. Creation and animation With the exception of the "Insert Element", drawing objects can be created and manipulated in various ways. For example, creating a line or rectangle that is the same length and width as another can be accomplished in a few different ways, depending on which object is copied. Rectangles and line segments can be deleted from the current drawing by a "delete" command, whereas lines and circles can be created from existing objects by a "plus" command. For example, to create a line segment in the same location as a line object would require the following commands: Other commands used to create and animate drawing objects are: Note that the number, "0" in the position is appended to the end of the new lines, which would have otherwise been deleted. To delete the a1d647c40b

## **AutoCAD**

Make sure that your Windows is up to date Autocad File Explorer Using Autocad File Explorer and the Autocad community, the user can import the file with a different method of editing. However, this method is not recommended for novice users as it may produce different results than the automatic scan. The user must have a working knowledge of AutoCAD programming in order to use this method. If the file is open using this method, the user will be given the option to edit with a pencil, plus a few other options such as offset and key resolution. The user is also able to mark options such as layout and placement. Import into Autocad In the Import function, select the ACH file and follow the steps, given below To import a drawing into Autocad, open the ACH file using Windows Explorer (File Explorer in Windows 7) Go to the ach file and right click > Open with > AutoCAD To edit the drawing, in the top of the screen click on the icon in the top left corner of the drawing. The editing screen will appear. This is the Editing interface. The Role of Active Surveillance in Bladder Cancer: "It's Just a Bladder"! Following radical cystectomy for bladder cancer, an evaluation of all recurrences of muscle invasive tumors is performed. This evaluation includes biochemical and radiologic investigations, including cystoscopy, computerized tomography and magnetic resonance imaging, and if needed, biopsies. All suspicious lesions are confirmed by transurethral resection or cystoscopy. The majority of recurrences are local. Patients with local recurrence can be treated with repeated transurethral resection, or patients with metastatic disease can be treated with systemic chemotherapy. Minimally invasive treatment such as holmium laser resection, radiofrequency ablation, and cryotherapy can be used in addition to transurethral resection for a subset of patients. However, the majority of patients will have local recurrences that will require repeat transurethral resection. This process of re-resection may lead to a frequent and costly treatment modality. Patients who experience their disease progressing during active surveillance and are willing to forgo a radical treatment alternative to cystectomy may be offered active surveillance. This approach may be a viable treatment option to postpone surgery for patients with potentially life-threatening disease. e t

#### **What's New In?**

Save time and effort by quickly and easily sending and incorporating feedback about design specifications from printed paper or PDFs. (video: 4:45 min.) Hexagon Outline: Draw basic 3D shapes using the new Autodesk® Hexagon™ outline engine. Use straight, curved, and angled lines with different line styles to create shapes that are more responsive and intuitive. (video: 2:32 min.) Dashboard Improvements: A refreshed look, streamlined navigation, and a reorganized search engine for keeping your work even more organized. (video: 1:25 min.) Improved the sizing and placement of views in the Autodesk® 360 design workspace. Easier to compare Autodesk® Revit® 2020 with Autodesk® AutoCAD® 2017 We are planning to publish a separate article on this feature. Stay tuned! Switch to Next Tab in Selected Tab Groups Now you can quickly switch to the next tab in a group of tabs opened in a view. (video: 1:23 min.) New If there are multiple tabs open in a tab group, the last tab will automatically become selected. (video: 3:16 min.) Paste From Computer or Use Clipboard as Temporary Paste Location Use the Paste from Computer feature to paste text, symbols, and pictures that you copied from another computer or a shared drive. (video: 1:08 min.) Clipboard integration is designed to be more convenient by allowing users to paste or use your clipboard contents directly into their design without having to click the Paste button first. (video: 1:04 min.) The Paste button will highlight with the label Paste from Computer when it is active and will go dark when inactive. Quick Access Controls Use a left or right arrow key to move from one Quick Access control to the next. For example, use the right arrow key to move the current Quick Access control to the right. (video: 1:13 min.) Context Menu Improvements Inline tool palette, use for text box features. New features to existing options: Undo: Supports Command +Z. Support for Undo in all views. Ribbon palette, a tool palette that opens automatically as you move your cursor over a ribbon element, can now be customized in the ribbon customization dialog. Include windows,

### **System Requirements For AutoCAD:**

Processor: Intel Pentium G4400 2.5 GHz or equivalent. Memory: 2 GB RAM. Hard Disk: 4 GB free space in C:\ (Windows 7, Vista or XP) Display: 1024 x 768 or better resolution with 16-bit color Input devices: Keyboard Graphics Card: Microsoft DirectX 9.0c Compatible DirectX 9 graphics card or better Other System Requirements: Dual Monitor Compatibilty: Windows Vista, Windows 7, Windows 8 and Windows 10 Compatible

Related links: